# Pracovní list 1.1

### 1. cvičení Zařaďte aktiva (A) a pasiva (P)

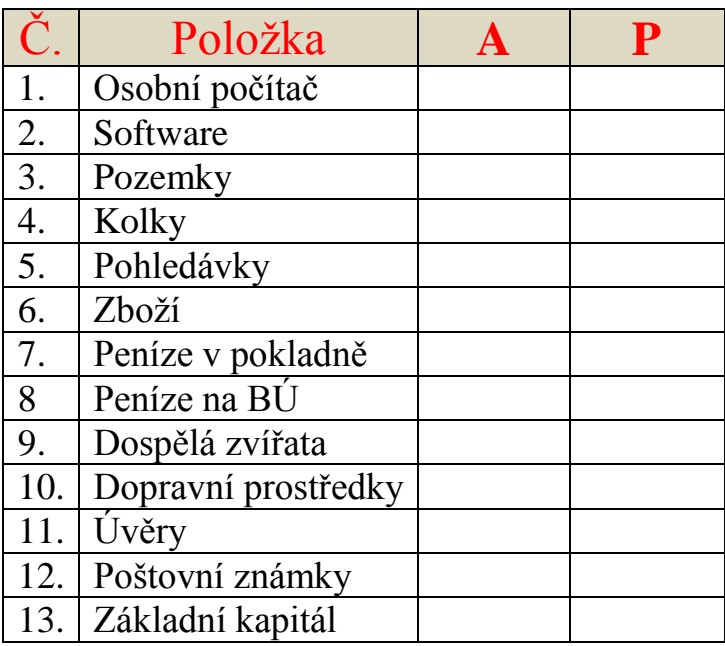

### 1. Cvičení - řešení Zařaďte aktiva (A) a pasiva (P)

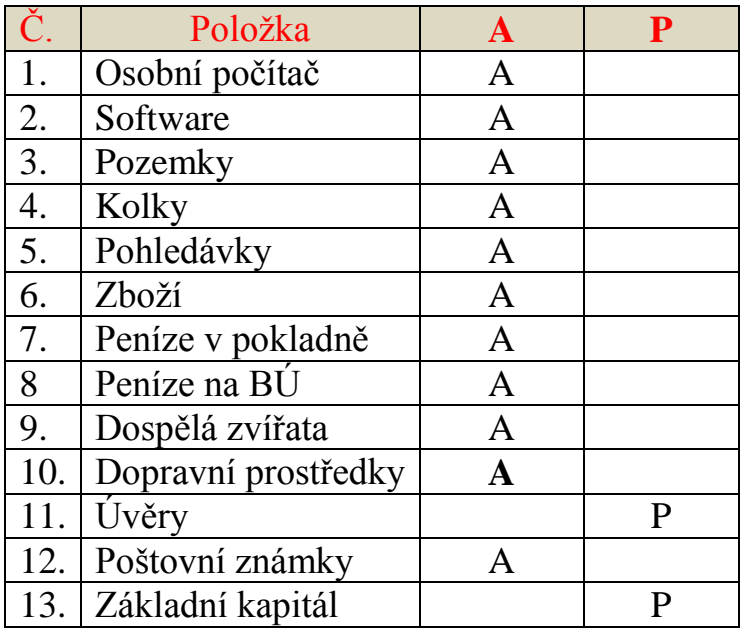

# Pracovní list 1.1

### 2. cvičení Zařaďte aktiva (A) a pasiva (P)

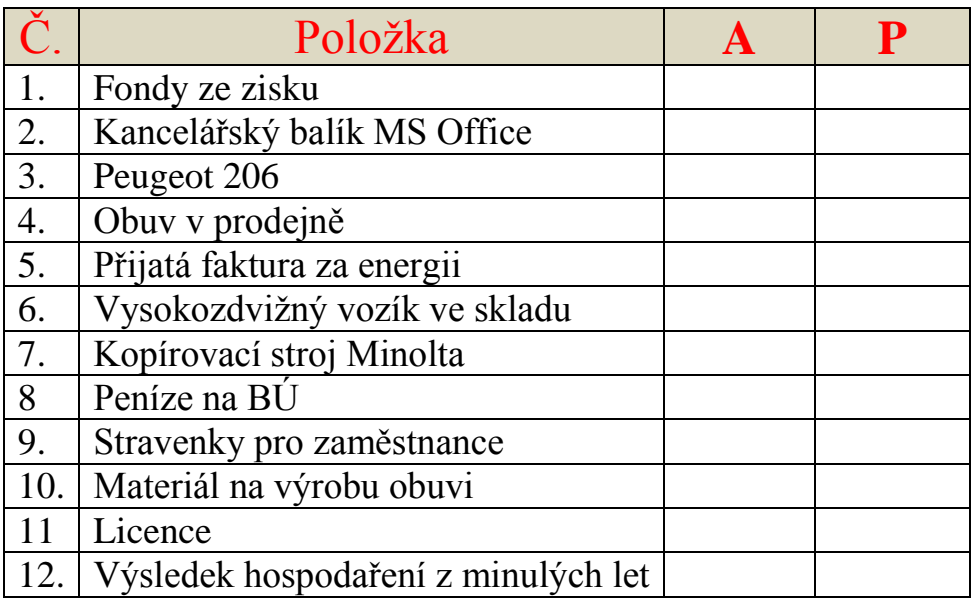

### 2. Cvičení - řešení Zařaďte aktiva (A) a pasiva (P)

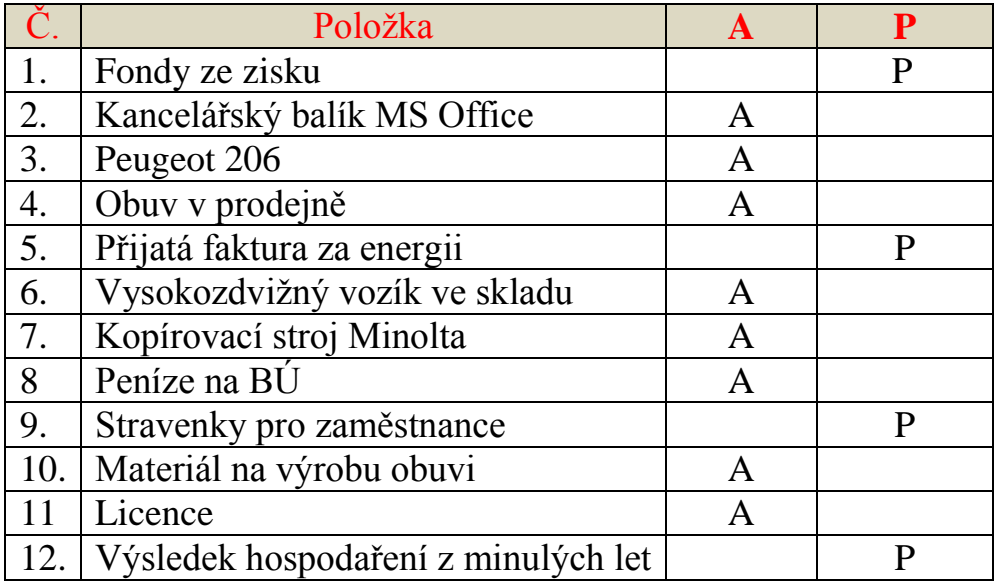

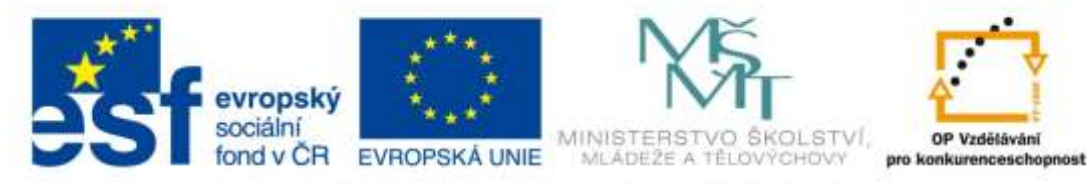

INVESTICE DO ROZVOJE VZDĚLÁVÁNÍ

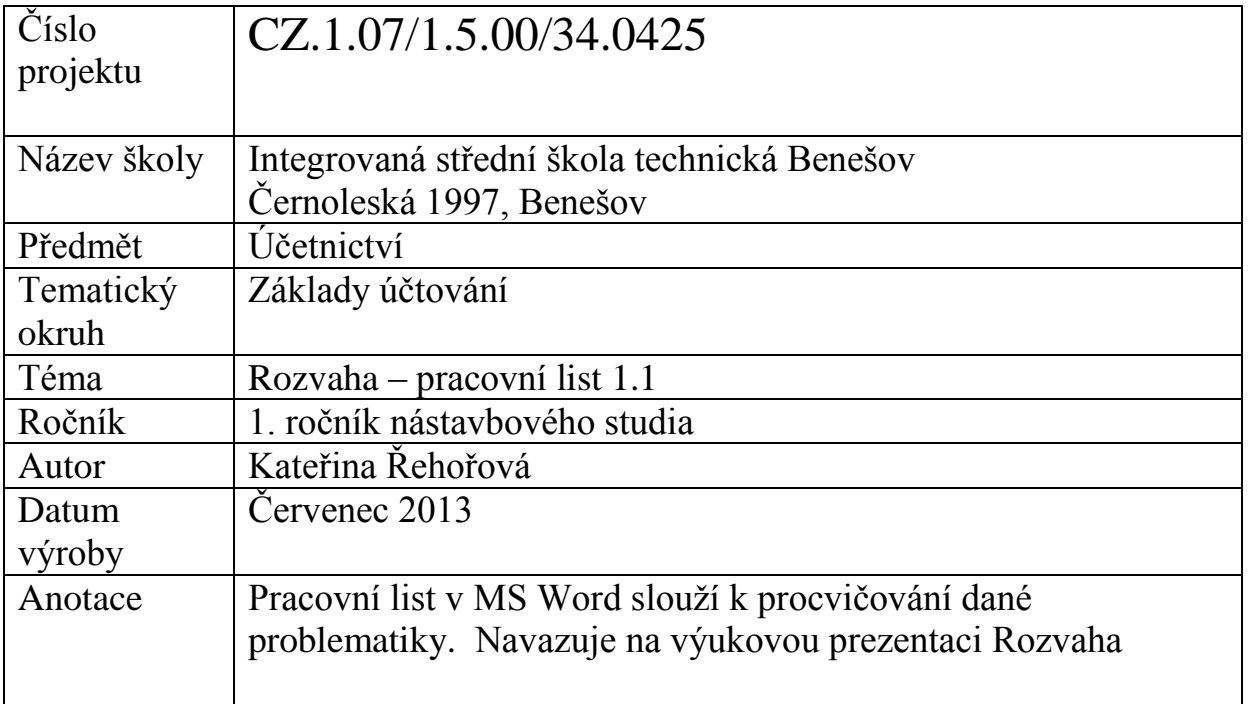